The book was found

# Access 2007 VBA Programming For Dummies

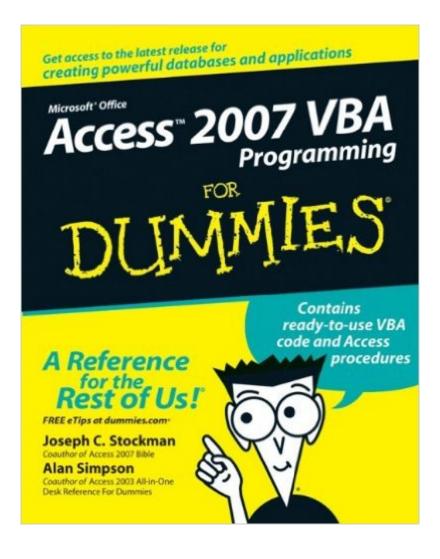

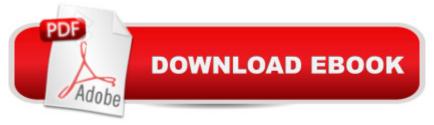

# Synopsis

If youâ <sup>™</sup>ve been using Access for a while, youâ <sup>™</sup>re probably aware of its power and potential and itching to take advantage of both. Access 2007 VBA Programming For Dummies takes you beyond forms and reports and shows you how to use VBA to create killer Access databases and applications. This gentle introduction to VBA programming covers everything you need to get started, including: Basic programming skills and concepts Explanations of modules, procedures, objects, and arguments Access-unique programming activities, including SQL and recordsets How to use the Visual Basic editor Creating dialog boxes, lists, drop-down menus, and functions Integrating with other Office applications Ready-to-use VBA code examples to type in or copy and paste from the Web Completely revised to reflect all changes found in Microsoft Access 2007, Access 2007 VBA Programming For Dummies gives you access to Access like youâ <sup>™</sup>ve never had it before.

# **Book Information**

Paperback: 408 pages Publisher: For Dummies; 1 edition (February 20, 2007) Language: English ISBN-10: 0470046538 ISBN-13: 978-0470046531 Product Dimensions: 7.4 x 0.9 x 9.3 inches Shipping Weight: 1.3 pounds (View shipping rates and policies) Average Customer Review: 4.2 out of 5 stars Â See all reviews (63 customer reviews) Best Sellers Rank: #756,164 in Books (See Top 100 in Books) #70 in Books > Computers & Technology > Programming > Microsoft Programming > VBA #190 in Books > Computers & Technology > Databases & Big Data > Access #198 in Books > Computers & Technology > Software > Databases

## **Customer Reviews**

My spouse volunteered to take on a data collection and manipulation project for a non-profit using Access. Here is her report: I was familiar with the basics of relational database design, and had used Access to a limited extent about 8 years ago. I had a good understanding of the data and how it would be used, so designing a robust database was pretty straightforward. My limitation was the nuts and bolts mechanics of using Access, especially the new 2007 version. I collected about 5 books on Access 2007 from the library, and this is the one really dove into, and ultimately ended up

buying. I would say that if you are using Access 2007 you should be sure to buy a book specific to 2007, not earlier versions. I really like the format of the book--it is organized into logical sections that are easy to follow. I especially like the way the infomation is presented-- there are plenty of examples with adequate illustrations, but the basic ideas are well explained before the examples, so that I found it easy just to sit down and read it to absorb most of the basic ideas. Then after I had acquired a good overview of, say, forms and their applications, I went back to the examples to try them out on my own data. Many of the other books I used explained the concepts only through the examples, so unless you were actually sitting at the computer following each and every step it was difficult to gather the fundamental concepts. I think the sections on basic database design concepts would be adequate for those not so familiar with relational databases. I did find one major omission that is critical enough that I ended up buying another book to supplement this one. I did not find any reference to action queries such as update, append, and delete.

I bought this book for the same reason I buy any "For Dummies" book, to decrease my ramp up time on a particular subject. Generally I can blow through one of these books in a few days and move on to more advanced books on that topic. Disappointingly, I was unable to achieve this goal with 'Access 2007 for Dummies'. First of all this book starts out assuming that you have a database to work with and makes no effort in teaching you how to build a database from the ground up. Continuing on the assumption that you have your own database (filled with data) that you are going to be working with, the author has to stay in a "high level mode" for the rest of the book. Most of the book has vague references and examples that read something like "If you have X type of data in a Y type of structure you may want to try something like Z". Well, I don't have a my own database filled with this type of data, so, I went looking on the publishers web site for example databases to work with. I was happy when I found out there were example databases on the publishers site, but further disappointed to find out that these examples are rarely used. This makes following along by example next to impossible. The few times when these example databases are used they don't entirely match up to the screenshot's in the book. Which brings me to books use of screenshots. Screenshots are generally a good thing when working with a GUI application such Access. However, the screenshots are off little use due to the fact that the screenshots are of the entire application window, rather than being cropped to show you the control in question.

#### Download to continue reading...

Access 2007 VBA Programming For Dummies Excel VBA Programming: Learn Excel VBA Programming FAST and EASY! (Programming is Easy) (Volume 9) Excel 2007 VBA Programming For Dummies Access VBA Programming For Dummies Microsoft Office Access 2007 VBA Java: The Simple Guide to Learn Java Programming In No Time (Programming, Database, Java for dummies, coding books, java programming)

(HTML,Javascript,Programming,Developers,Coding,CSS,PHP) (Volume 2) Access 2016 For Dummies (Access for Dummies) Microsoft Access 2010 VBA Macro Programming Microsoft Access 2013 Programming by Example with VBA, XML, and ASP (Computer Science) Microsoft Access 2016 Programming By Example: with VBA, XML, and ASP Microsoft Access VBA Programming for the Absolute Beginner Excel VBA Programming For Dummies VBA and Macros for Microsoft Office Excel 2007 Mastering VBA for Microsoft Office 2007 Automated Reasoning with Analytic Tableaux and Related Methods: 16th International Conference, TABLEAUX 2007, Aix en Provence, France, July 3-6, 2007, Proceedings (Lecture Notes in Computer Science) Large-Scale Scientific Computing: 6th International Conference, LSSC 2007, Sozopol, Bulgaria, June 5-9, 2007, Revised Papers (Lecture Notes in Computer Science) Microsoft Office 2007: Introductory Concepts and Techniques, Premium Video Edition (Available Titles Skills Assessment Manager (SAM) - Office 2007) Java: The Ultimate Guide to Learn Java and Python Programming (Programming, Java, Database, Java for dummies, coding books, java programming) (HTML, ... Developers, Coding, CSS, PHP) (Volume 3) VBA for Modelers: Developing Decision Support Systems (with Microsoft Office Excel Printed Access Card) Automating Microsoft Access with VBA

### <u>Dmca</u>